Statikklasse

# **HSP** Holzbaumeister Statik Paket Rechenbeispiele für Holzbaume sterprüfung MODUL 1 Bemessung eines Sparrens Erdem S

statikklasse.at

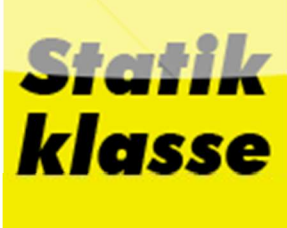

## Vorwort

### Hallo und herzlich willkommen zu HSP 1

Als Anwärterin/Anwärter sind Sie wahrscheinlich in nächster Zeit schwer damit beschäftigt, das Modul 1 der Befähigungsprüfung zum Holzbaumeister erfolgreich abzulegen. Wären da auch nicht diese kleinen Beispiele, die Ihnen nicht nur das komplette Wissen in Statik und Holzbau abverlangen, sondern auch den letzten Nerv kosten.

Glücklicherweise gibt es das HSP 1 Holzbaumeister Statik Paket. Seit ihrer Gründung ist die Statikklasse darauf ausgelegt, für alle Personen, die im Laufe ihrer Aus-/Weiterbildung mit unlösbar komplizierten Aufgaben des konstruktiven Ingenieurbaus in Berührung kommen, die erste Adresse für Fragen zu sein. Damit leistet die Sta-

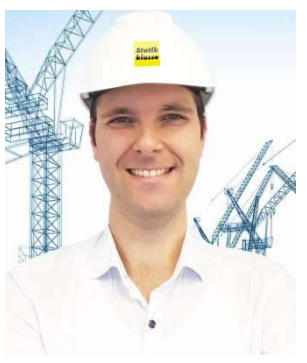

tikklasse als Institution buchstäblich Pionierarbeit, denn sie ist nicht nur Österreich aktiv, sondern Deutschland und die Schweiz gehören ebenso zum Kreis der Kunden.

Mit diesen Online-Übungen lernen Sie die Ermittlung von Schnittgrößen und notwendigen Werten für die weitere Bemessung von Bauteilen aus Holz nach ÖNORM EN 1995-1-1 sowie ÖNORM B 1995-1-1. Inhaltlich gliedern sich die Rechenbeispiele des Online-Lehrgangs in:

- N/V/M Linien
- Nachweise im Grenzzustand der Tragfähigkeit ULS
- Nachweise im Grenzzustand der Gebrauchstauglichkeit SLS
- Konstruktive Durchbildung

Trotz größter Sorgfalt bei der Erstellung dieser Rechenbeispiele kann nicht ausgeschlossen werden, dass Fehler in den Angaben zur Bemessung oder zu den Belastungsannahmen vorliegen. Auch kann keine Gewähr für Vollständigkeit der Rechenbeispiele gegeben werden, die unter anderem bei der Befähigungsprüfung zum Holzbaumeister abverlangt werden könnte. Daher kann insgesamt keine Haftung für die Anwendung der Bemessungsangaben und der Berechnungsformeln sowie die Ausführung des Bauteils übernommen werden. Mögliche Anregungen und Verbesserungsvorschläge sind gern willkommen und an office@statikklasse.at zu richten.

Abschließend sei darauf hingewiesen, dass die Übungsbeispiele aus den Erfahrungen der letzten Jahrzehnte herrühren. Mögliche Verletzung von Urheberrechten ersuchen wir uns per E-Mail mitzuteilen.

Für topaktuelle Infos: Jetzt auf instagram folgen!

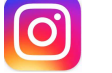

statikklasse.at

Ihr Enhar-Mustafa Erdem

LEHRGANGSLEITER HSP DOZENT FÜR STATIK UND KONSTRUKTIVEN INGENIEURBAU **Inhalt** 

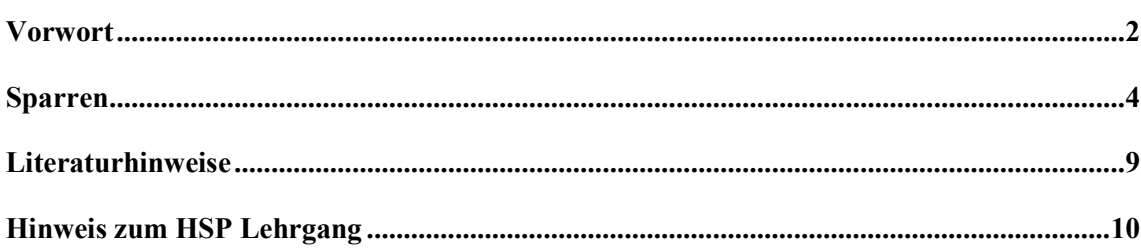

## Sparren

Gegeben Es sei ein Biegeträger (e = 0,9m) eines Dachstuhls in Wien laut unterer Skizze beansprucht. Hier sind die Details: C24, KLED = ständig, NKL 1

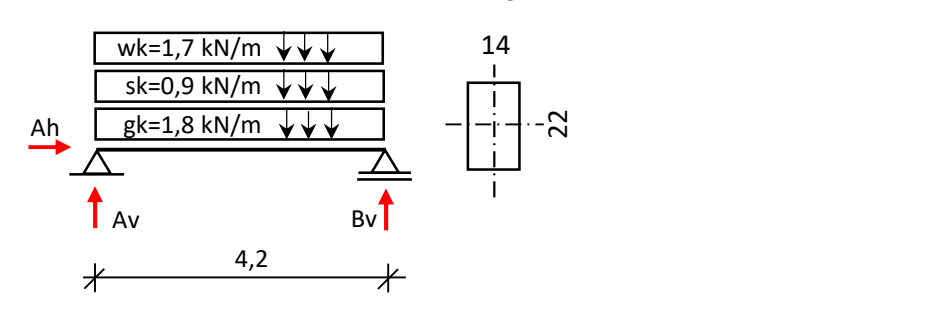

Gesucht Es ist die ULS-Nachweiskette zu führen

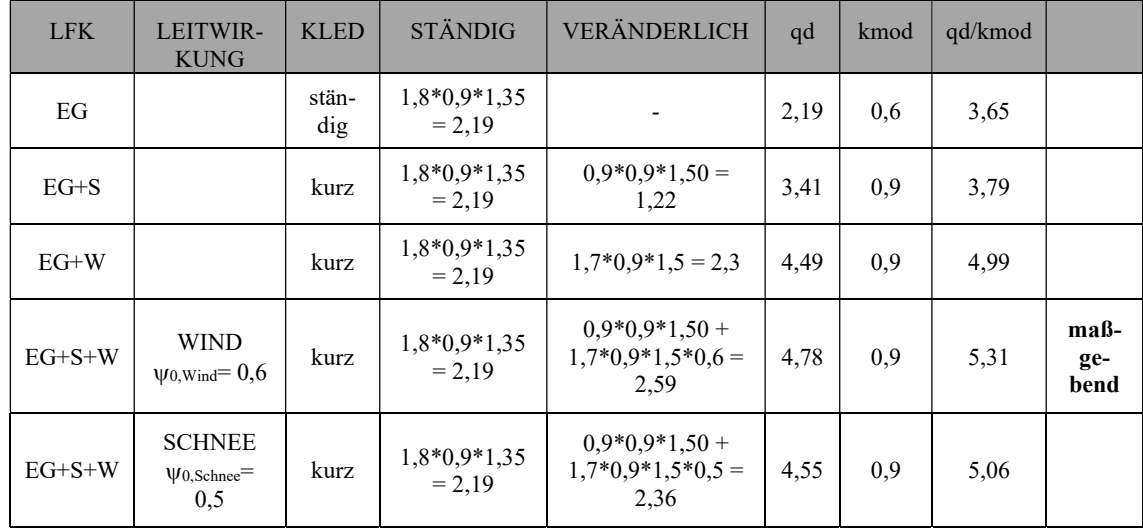

Bei der Bemessung muss zunächst eine Lastfallkombination durchgeführt, bei dem herausgefunden werden soll, welche Lastfallkombination die maßgebenden Werte liefert.

Sobald die maßgebende Lastfallkombination herausgefunden wurde, werden die Bemessungsschnittgrößen ermittelt:

#### Bemessungsquerkraft Vd

 $Vd = Ld*1/2$  $= 5,31*4,2 / 2$  $= 11,15$  kN

#### Bemessungsmoment Md

```
Md = Ld*1^2 / 8= 5,31*4,2<sup>2</sup>/8= 11,71 kNm
```
Zunächst wird die Biegebemessung durchgeführt, indem das Widerstandmoment ermittelt wird.

 $=bh^2/6$  $= 14*22<sup>2</sup> / 6$  $= 1129,33$  cm<sup>3</sup>

Die größten vorhandenen und zulässigen Biegespannungen werden wie folgt ermittelt:

sigma,d  $= Md / Wy$ 

$$
= 11,71*102 / 1129,33
$$

$$
= 1,04 \text{ kN/cm}2
$$

fmd  $=$  kmod  $*$  fmk / gamma,m  $= 0.6 * 2.4 / 1.3$  $= 1,108$  kN/cm<sup>2</sup>

#### Nachweis Biegung

 sigma,d / fmd 1,04 / 1,108  $0,94 \le 1,0$ 

Nachweis Biegung erfüllt

Nun kommt der Schubnachweis, indem zunächst einmal die Querschnittsfläche ermittelt wird.

 $A = bh$  $= 14*22$  $= 308$  cm<sup>2</sup>

Die größten vorhandenen und zulässigen Schubspannungen werden wie folgt ermittelt:

tau,d,z  $= 1.5 * Vd$ ,z / A  $= 1,5*11,15/308$  $= 0.05$  kN/cm<sup>2</sup>

fvd  $=$  kmod  $*$  fvk / gamma,m  $= 0.6 * 0.23 / 1.3$  $= 0,11$  kN/cm<sup>2</sup>

Nachweis Schub

$$
tau, d / fvd
$$
  
0,05 / 0,11  
**0,51**  $\le$  **1,0**

Nachweis Schub erfüllt

#### HSP Bemessungssoftware Auszug

Ein Vergleich unserer Ergebnisse mit der HSP Bemessungssoftware zeigt, dass wir richtig gerechnet haben - eine große Unterstützung also bei der Vorbereitung auf die Befähigungsprüfung! Diese Software bekommen Sie zu Ihrer Anmeldung kostenlos dazu.

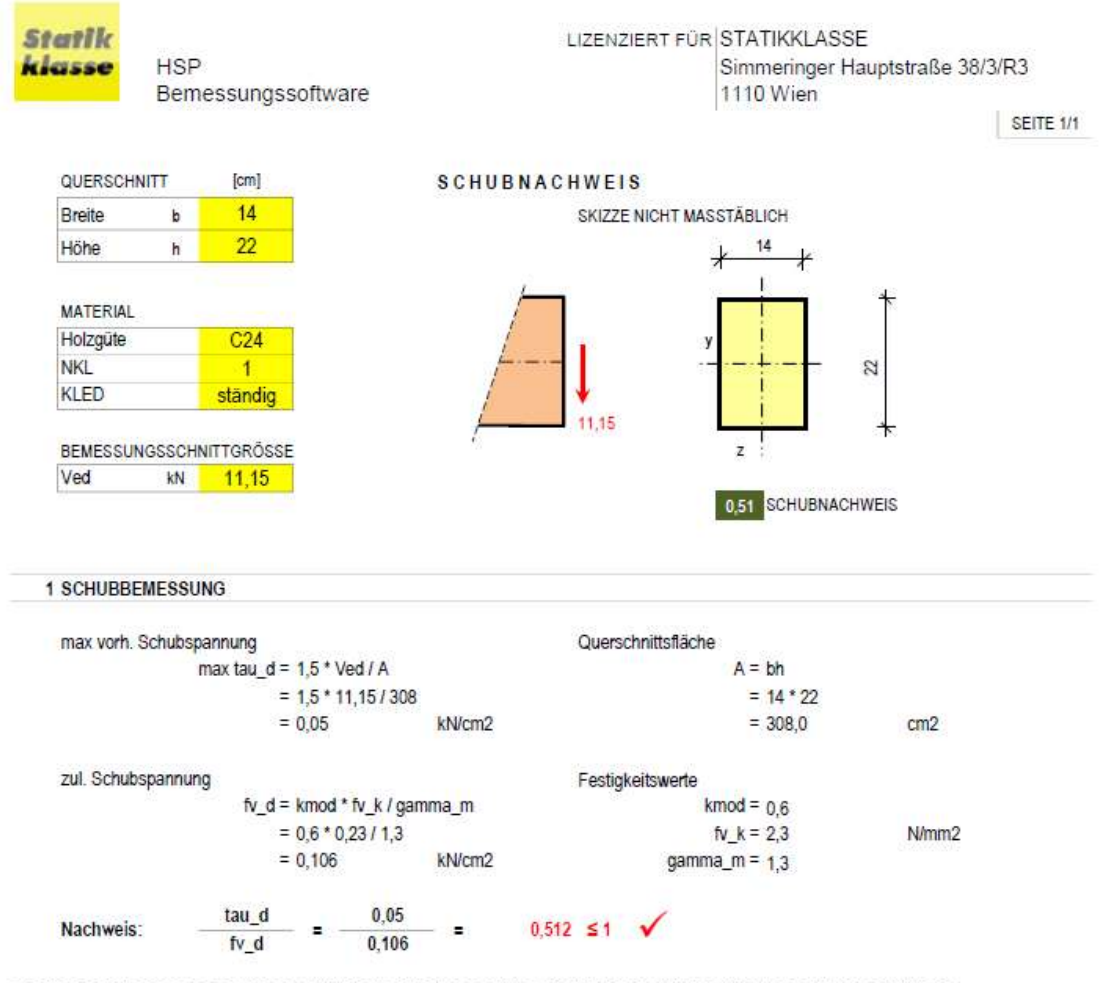

DIE HSP BEMESSUNGSSOFTWARE DIENT DER STICHPROBENARTIGEN UBERPRUFUNG IHRER RECHENERGEBNISSE. SIE KANN IHNEN DAS DENKEN NICHT ABNEHMEN. VIELMEHR KANN SIE EINE KLEINE HILFESTELLUNG LEISTEN. GEHEN SIE DESHALB BEI DER EINGABE UND DANACH BEI DER ÜBERPRÜFUNG SORGSAM MIT DEN ERGEBNISSEN UM. ÜBERPRÜFEN SIE DIE ERGEBNISSE STETS AUF PLAUSIBILITÄT.

TROTZ MEHRFACHER TESTS KÖNNEN FEHLER NICHT VOLLKOMMEN AUSGESCHLOSSEN WERDEN. DAHER WIRD KEINE HAFTUNG JEGLICHER ART AKZEPTIERT.

WEITERE INFOS ZU HSP BEMESSUNGSSOFTWARE FINDEN SIE AUF

www.STATIKKLASSE.at

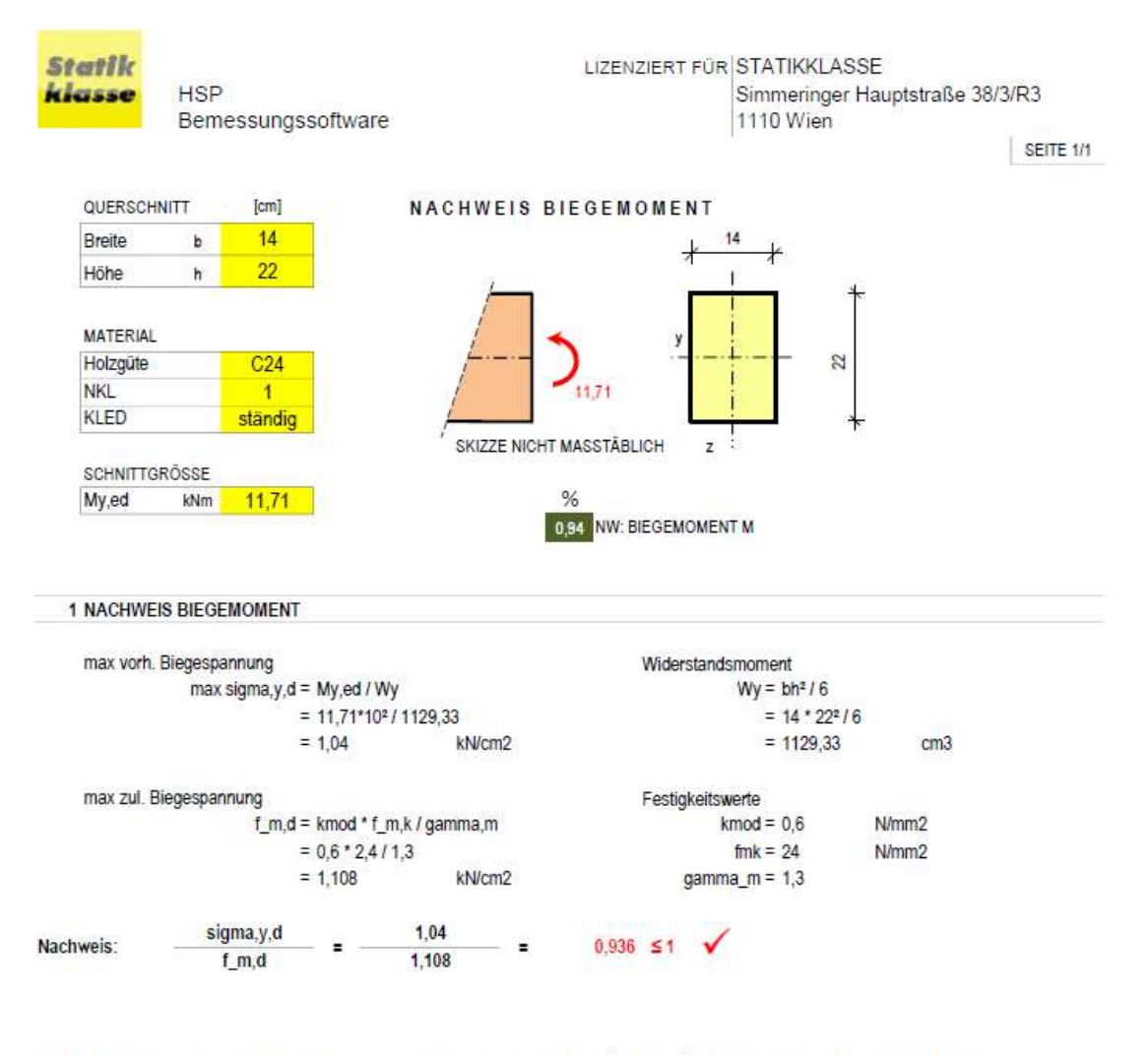

DIE HSP BEMESSUNGSSOFTWARE DIENT DER STICHPROBENARTIGEN ÜBERPRÜFUNG IHRER RECHENERGEBNISSE. SIE KANN IHNEN DAS DENKEN NICHT ABNEHMEN, VIELMEHR KANN SIE EINE KLEINE HILFESTELLUNG LEISTEN. GEHEN SIE DESHALB BEI DER EINGABE UND DANACH BEI DER ÜBERPRÜFUNG SORGSAM MIT DEN ERGEBNISSEN UM. ÜBERPRÜFEN SIE DIE ERGEBNISSE STETS AUF PLAUSIBILITÄT.

TROTZ MEHRFACHER TESTS KÖNNEN FEHLER NICHT VOLLKOMMEN AUSGESCHLOSSEN WERDEN. DAHER WIRD KEINE HAFTUNG JEGLICHER ART AKZEPTIERT.

WEITERE INFOSIZU HSP BEMESSUNGSSOFTWARE FINDEN SIE AUF

www.STATIKKLASSE.at

## Literaturhinweise

Sehr geehrte Anwärterin, Sehr geehrter Anwärter,

im HSP Holzbaumeister Statik Paket Lehrgang erhalten Sie Lehrunterlagen mit durchgerechneten Beispielen. Wir möchten Sie jedoch gerne auf die weiterführende Literatur hinweisen, damit Sie sich bei der Vorbereitung auf die Befähigungsprüfung intensiver damit befassen können:

#### **BUCHDRUCKE**

- [1] Krapfenbauer T. Bautabellen, Jugend&Volk Verlag, Wien 2009
- [2] A. Pech, K.H Hollinsky: Dachstühle, Birkhäuser 2017
- [3] K.H. Hollinsky: Konstruktiver Holzbau Skriptum, 2019, https://www.hollinsky.at

#### **SOFTWARE**

[4] HSP Bemessungssoftware – Eine interaktive Lernsoftware zur Vorbereitung auf die Befähigungsprüfung des Holzbaumeisters, www.Statikklasse.at

## Hinweis zum HSP Lehrgang

2023 findet nur ein HSP Lehrgang statt – bitte um rechtzeitige Anmeldung. Alle Informationen sowie Termine finden Sie auf www.statikklasse.at.

Bei weiteren Fragen kontaktieren Sie uns unter office@statikklasse.at.

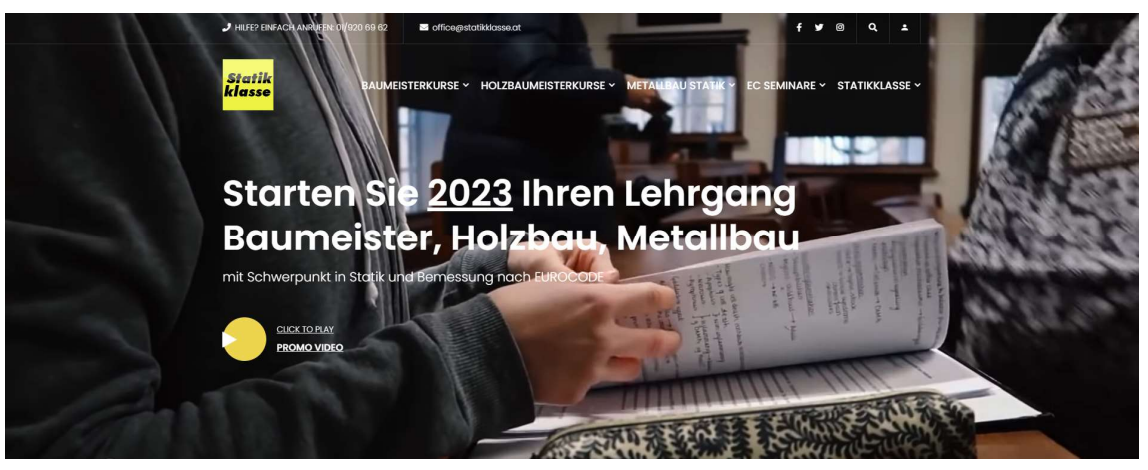

#### www.STATIKKLASSE.at